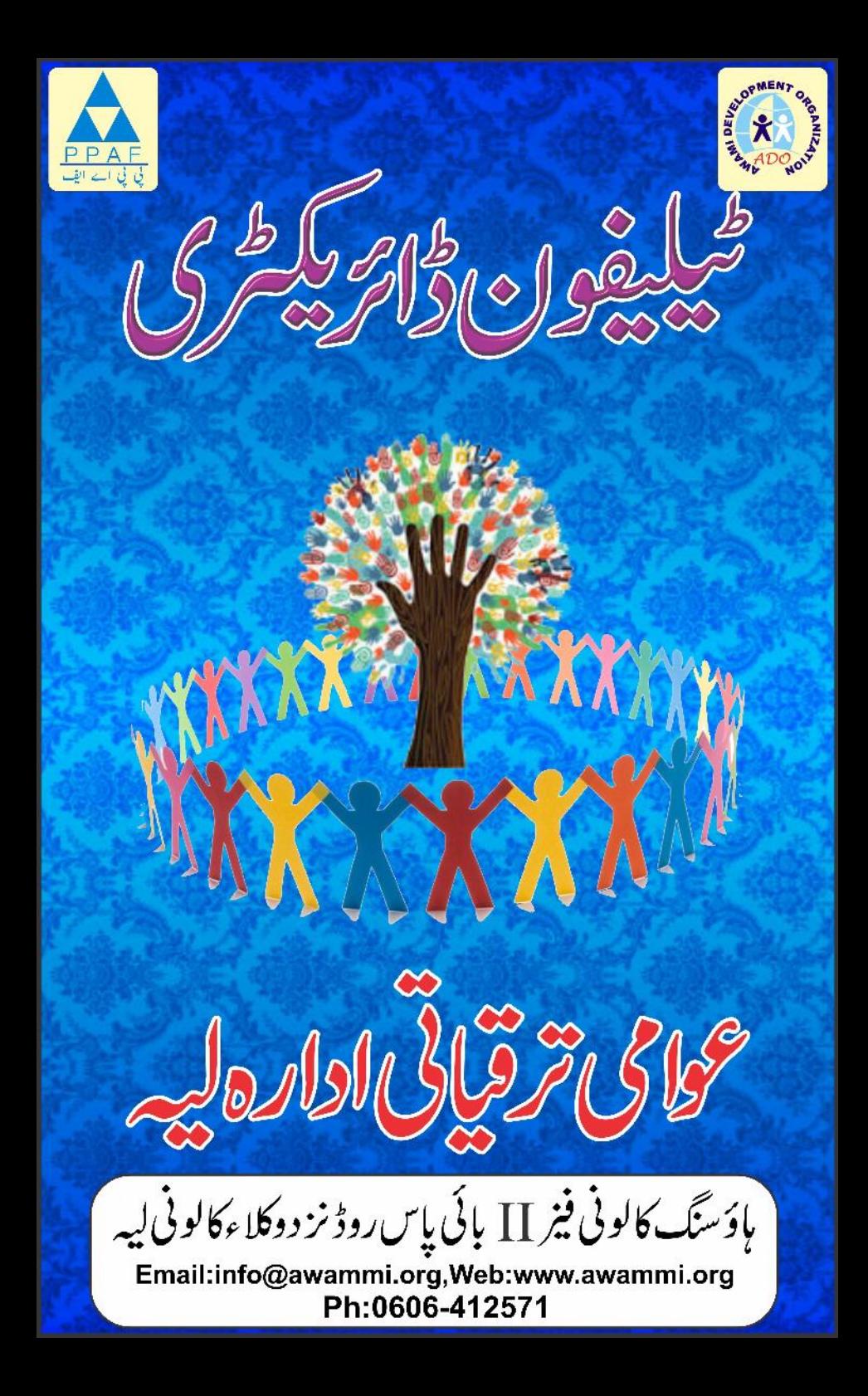

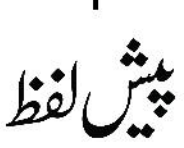

عوامی تر قیاتی ادارہ **(ADO)** نے پی پی اےالیف( پاکستان غربت مکاوّ پراگرام) کے تعاون سے ''اداراتی ترقی کاپروگرام'' کےتحت لیہ کی پانچ یونین کونسلوں (جمن شاہ،لیقل جنڈ ی،سرشنقل،چوک اعظم رورل اورلدىھانە ) میں گزشتہ ایک د ہائی سےلوگوں کومنظم کرنے کا پروگرام شروع کررکھا ہے۔ تا کہ ان پسما ند ہ اورغریب لوگوں کے مسائل کو کم کیا جاسکے۔لیہ کےلوگوں میں سیاسی، ساجی اورمعاشی شعور بیدارکر نے ،اپنے بسائل میں رہتے ہوئے مسائل کےحل اورآ <sup>ب</sup>یں میں تعاون بڑھانے کے لئے ہمیشہ کوششیں جاری رکھے ہوئے ہے۔عوامی تر قیاتی ادارہ نے لوگوں کے لئے بہت سے ایسے پروگرام شروع کئے ہیں ،جس سے معاشرے میں امن دمحبت ہشعور وآ گہی کا پیغام ملتاہے۔ اس سلسلے میں پہلے دیہات کی سطح پر تنظیم سازی(**CO Formation)** پھرگاؤں کی سطح پروپنج آرگنائزیشنز کا قیام **(VO Formation)** اور تیسرے مرحلے میں یونین کونسل کی سطح پر مقامی معادنتی ادارے(Local Support Organization) تفکیل دیئے گئے۔ 62nd Batch کے تحت مندرجہ بالا اداروں کو مظہوط اور فعال بنانے کیلئے فعال کارکنان CRPs) Community Resource Persons) کا چناؤ کیا۔اوران کیلئے مخلف موضوعات پرتر ببتى نشستوں كااہتمام كيا۔ تا كہ ان لوگوں ميں مزيدشعورا حاگر ہواور وہ اپنى زند گيوں ميں ہ سانیاں پیدا کریںاوراپنے علاقہ کی ترقی میں مزید کردارادا کر سکیں۔ اس کتاب میں ان تمام فعال کارکنان جنہوں نے مختلف تر بیتیں حاصل کیں انکا کس تنظیم سےتعلق ہےاورانہوں نے س موضوع پرتر بیت حاصل کی ہے،کااحاطہ کیا گیا ہےاورساتھ ہی ضلع لیہ کےاہم سرکاری، سا جی اداروں اہم شخصیات اور ویلیج اور یونین کوسل کی سطح کے اداروں کی تفصیل اور رابط نمبر زبھی درج <del>ہ</del>یں ۔ <sub>س</sub>ے کتما بچہ رابطہ سازی کیلئے ایک مفید دستادیز کی حیثیت رکھتا ہے۔اسکے علاوہ اس کتاب سے ساجی تنظیبیں بھی مىت<sub>قىيد</sub>ى<sub>م</sub>وسكتى <del>ي</del>ى \_

مهرمحمر طفيل احمد ا يَگِز يَکِنُوڈائرَیکٹر

2 مقامى سطح يرآ فات وخدشات كاانتظام وانصرام

| رابط تيسر              | يونين كوسل    |                         | تام          | فيتمر          |
|------------------------|---------------|-------------------------|--------------|----------------|
| 0308-8762794           | لدهانه        | ىتى رەشى                | جاويدا قبال  |                |
| 152/TDA $\epsilon^{2}$ | لدهانه        | ىخ روشى                 | شہناز پروین  | $\overline{2}$ |
| 0306-7463800           | چوک أعظم رورل | ايمان وثلج آرتمنا ئزيشن | رشندالله     | 3              |
| جانيم 142/TDA          | چوک اعظم رورل | ايمان وشج آركنا ئزيشن   | يأسيسن فيالي | $\overline{4}$ |
| 0300-6768685           | جمن شاه       | عوام دوست               | تحمد رمضان   | 5              |
| جانم 150/TDA           | يتمن شاه      | كوٹلہ ٹارنگ سارنگ       | حينه پي پي   | 6              |
| 0308-8762424           | ليقلن جنڈى    | غازی بی او              | خادم فسيس    | $\overline{7}$ |
| چلنم 138/TDA           | ليض جنڈ ی     | ىتى رەشى                | فرزانه پي پي | 8              |
| 0300-5209590           | لدهانيه       | غازى                    | اعجاز تخشین  | 9              |
| چلنم 145/TDA           | لدهانه        | لوهايج                  | څمينه بي بي  | 10             |

صنف اورليڈرشپ

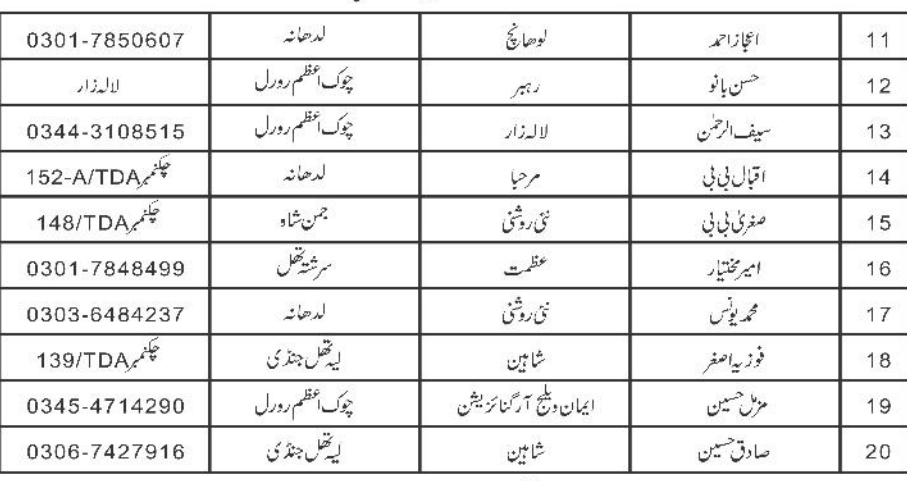

ماحولياتي وساجي انتظام كارى

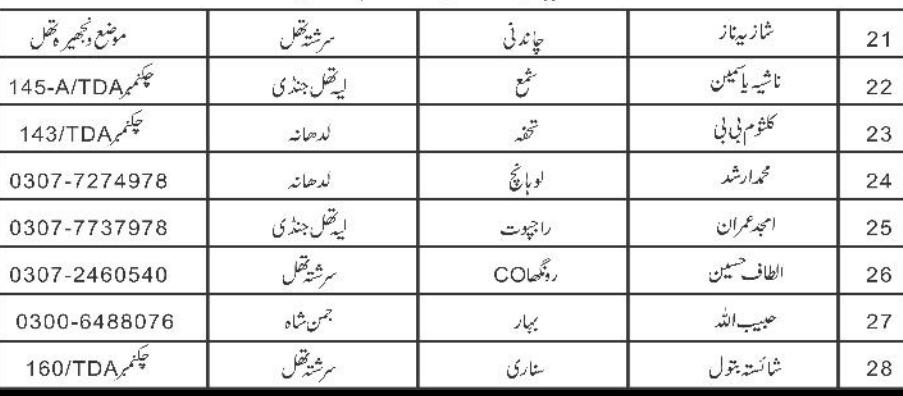

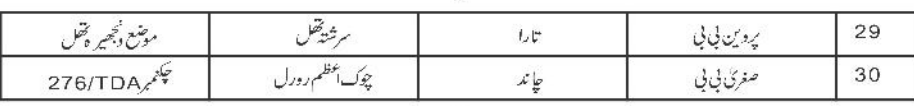

# بوقط يتيمني

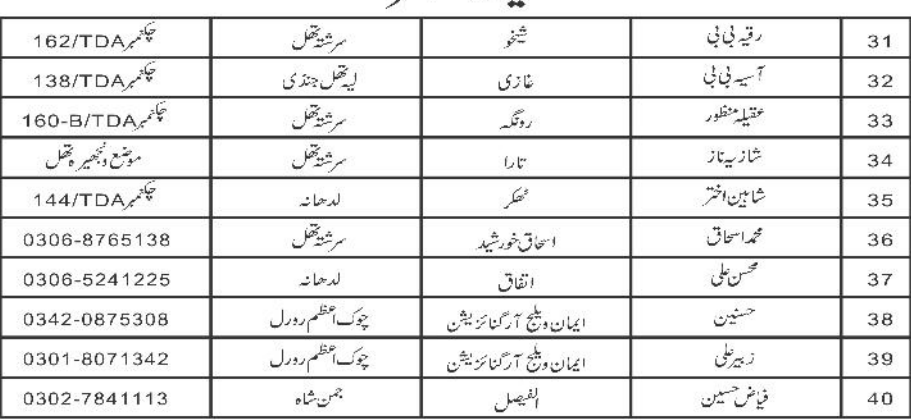

## مقامی سہولت کار

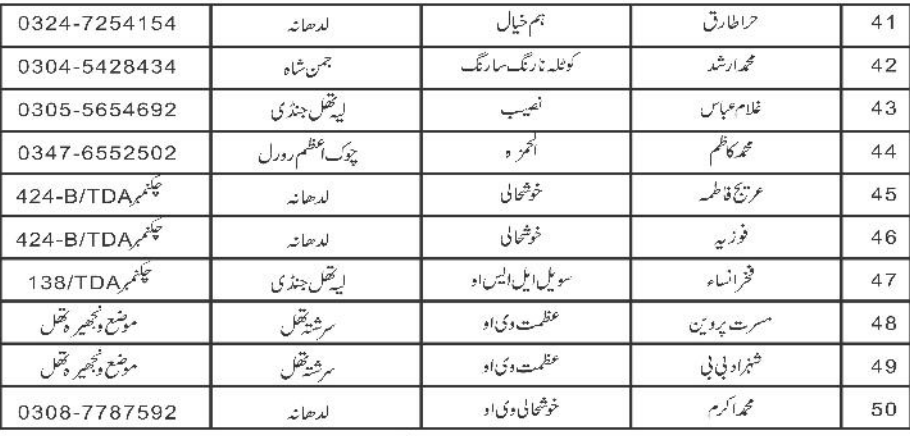

# مالياتي خواندگي

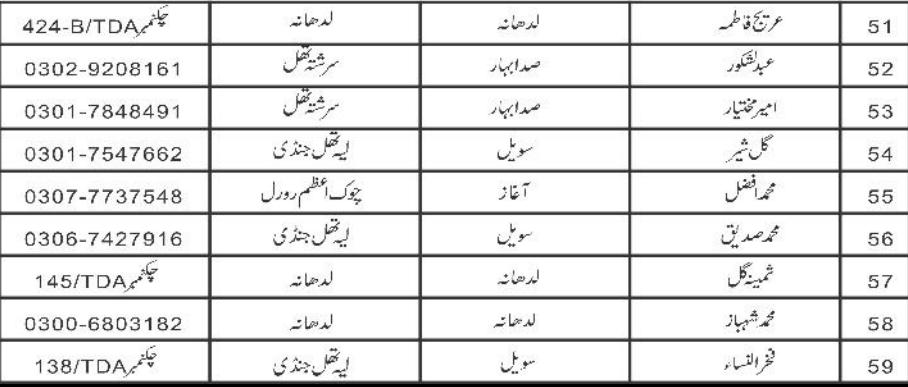

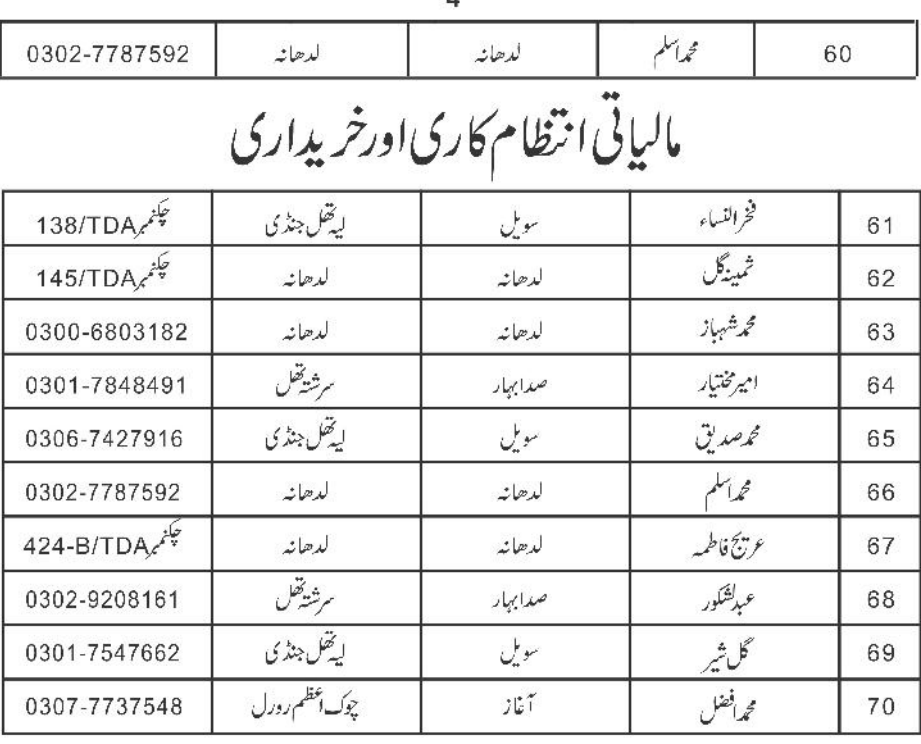

سہولت کاربرائے تنمیراور بحالی

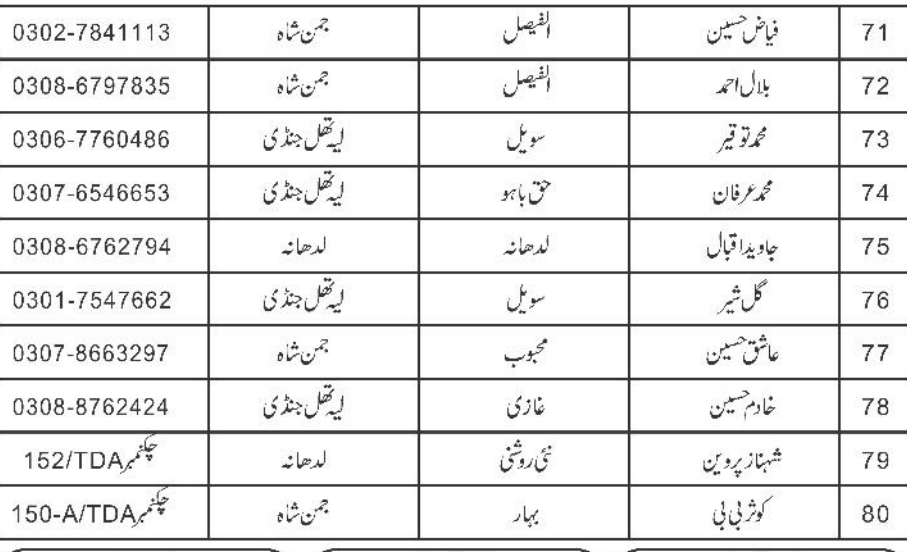

وقنابو تعتادتهم  $\frac{2}{760800}$  $0300-6760890$ <br>Email:alhussainy\_72@yahoo.com

22 م شغ ادگل می م م شمس احمد لوباریج<br>شخ محمد شغ ادگل می م م شمس احمد لوباریج<br>0333-6207300, 0300-7697144

ہ<br>صلع کےاہم ادارے اشخصیات<br>سرکاری ادارے

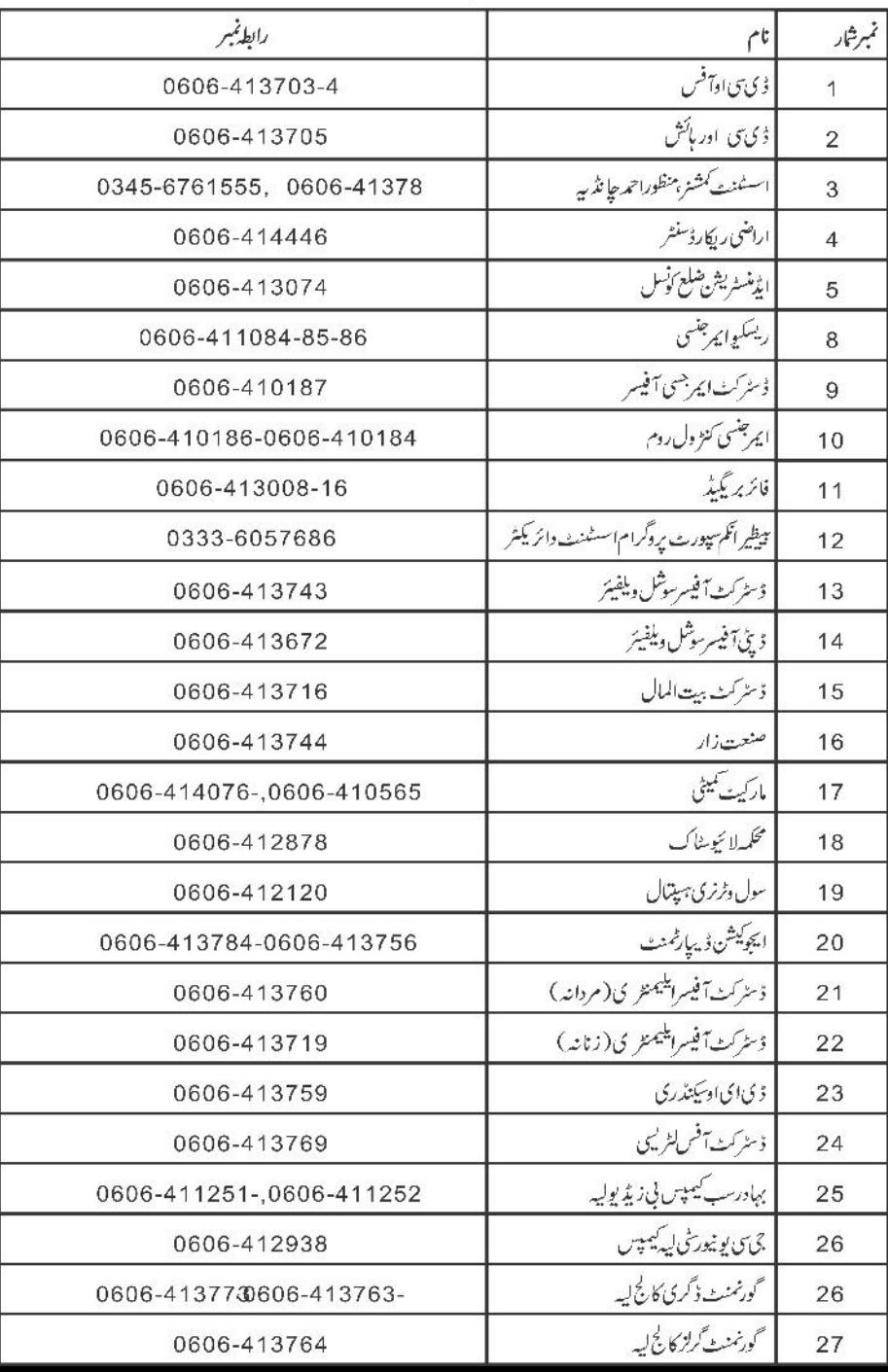

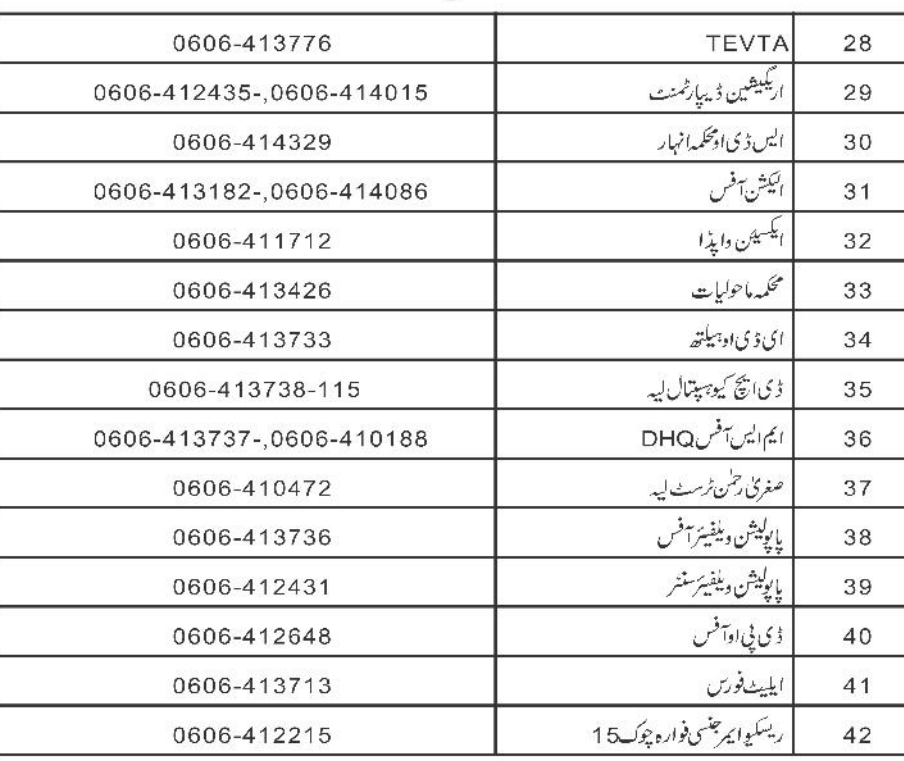

## عوامی نمائندیے

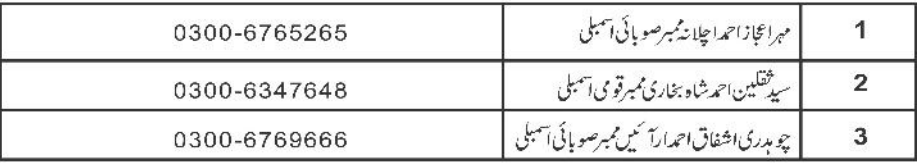

# سماجى تنظيميں

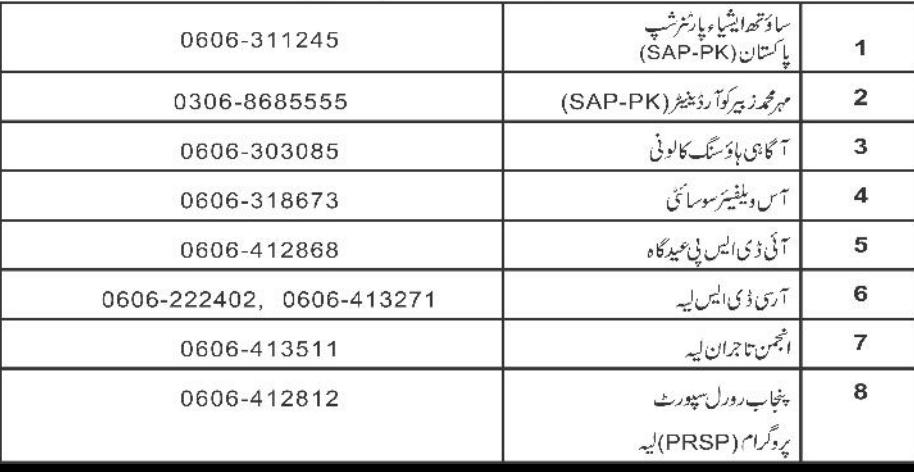

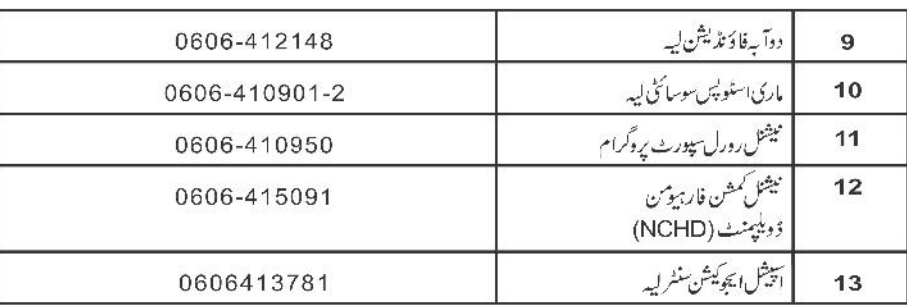

#### متعلقه يونين كونسلز

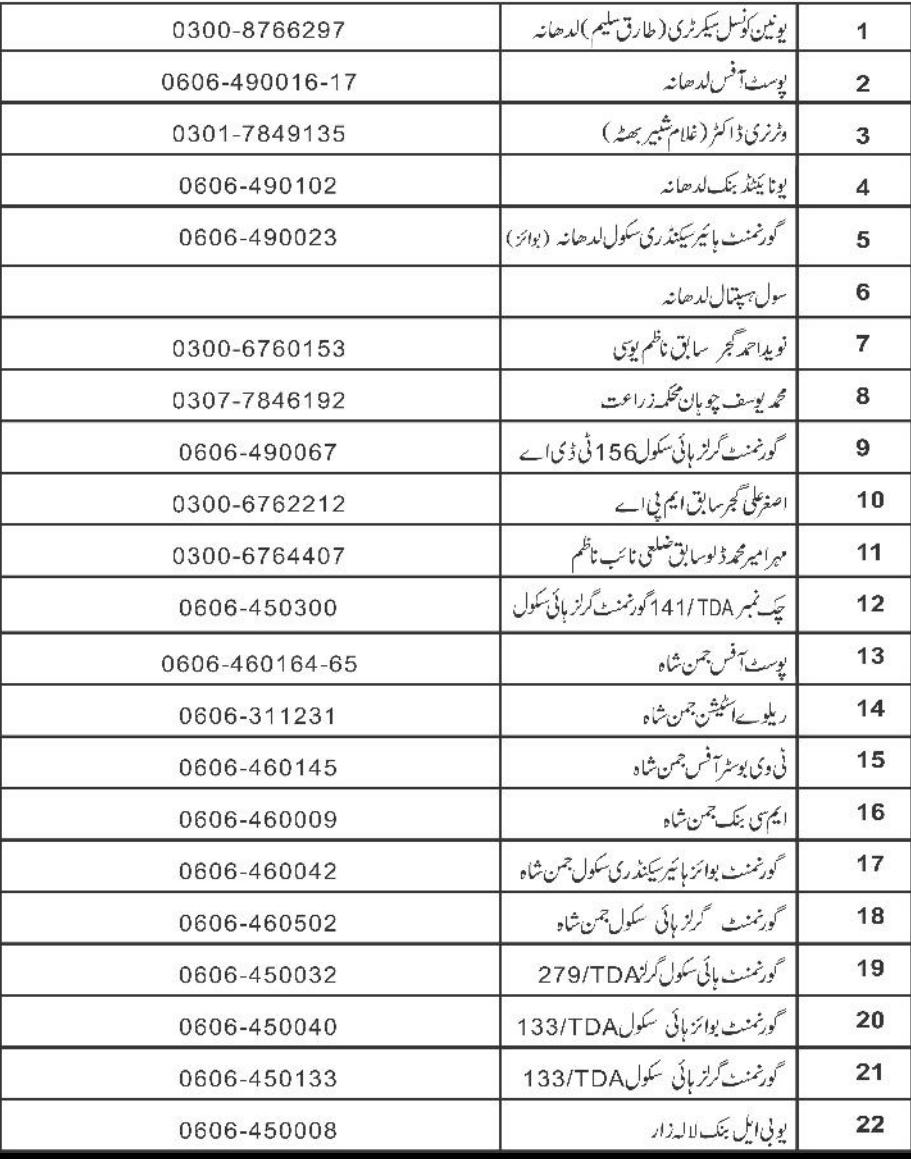

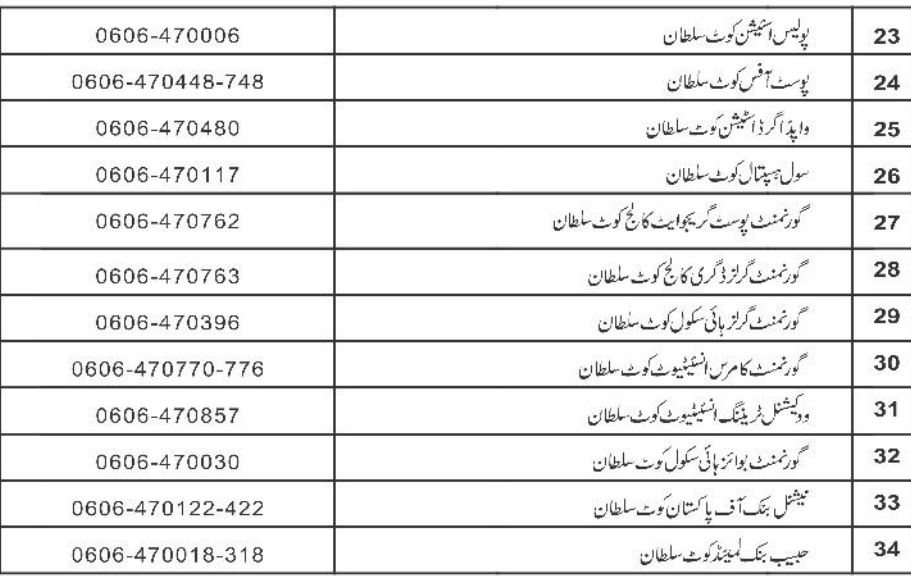

#### مقامی معاونتی اداریے

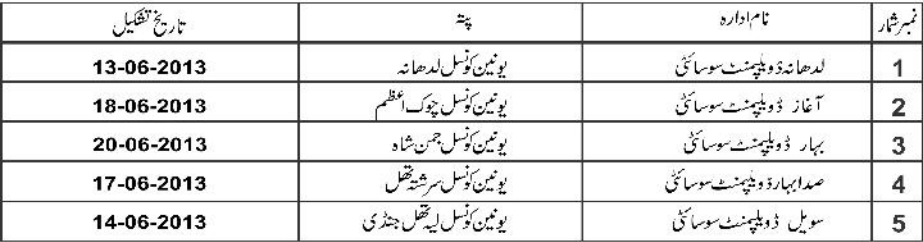

## ویلج آرگنائزیشن

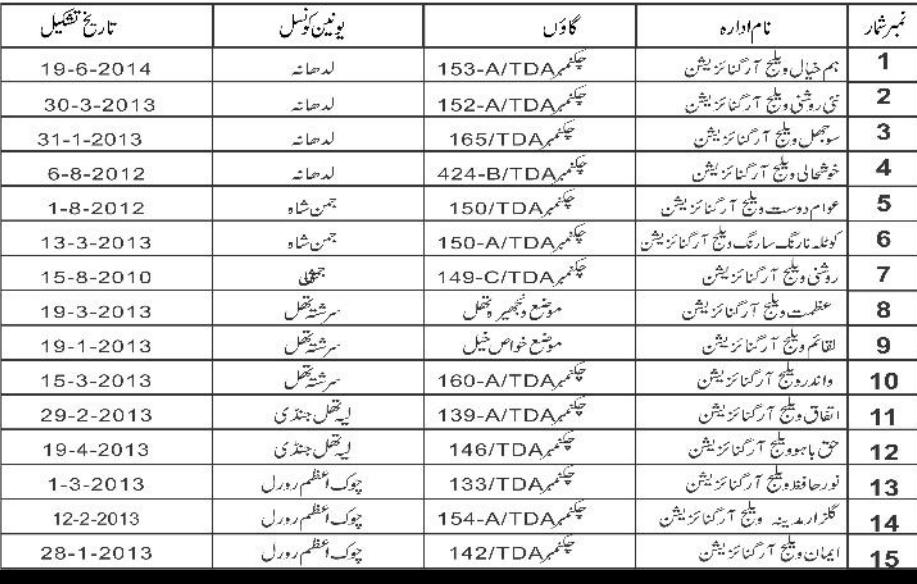

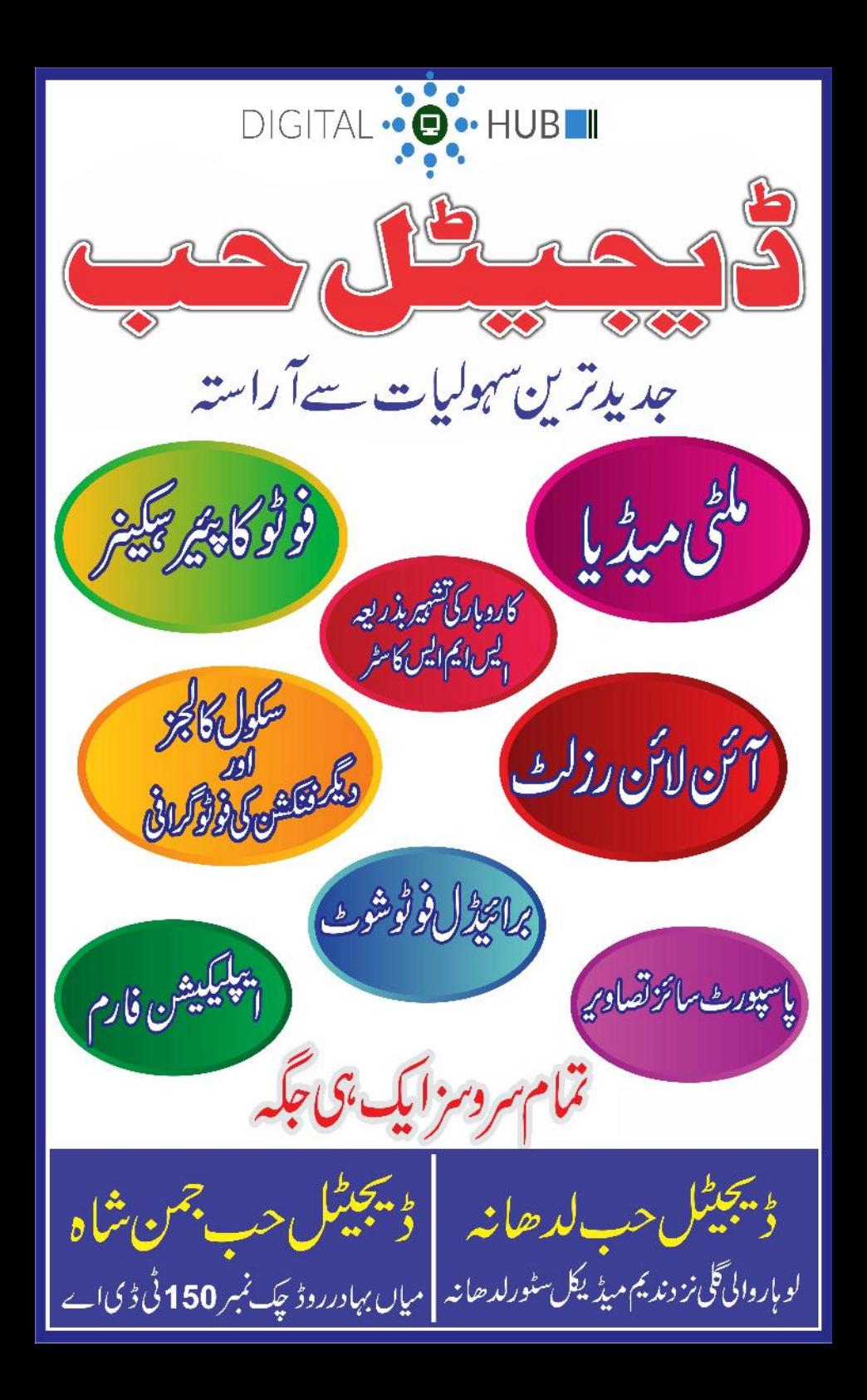